## **HSE II YEAR – MARCH/APRIL 2023 – ANSWER KEY**

## COMPUTER APPLICATIONS

PART – I (MAX. MARKS=70)

CHOOSE THE MOST APPROPRIATE ANSWER:

 $15x1=15$ 

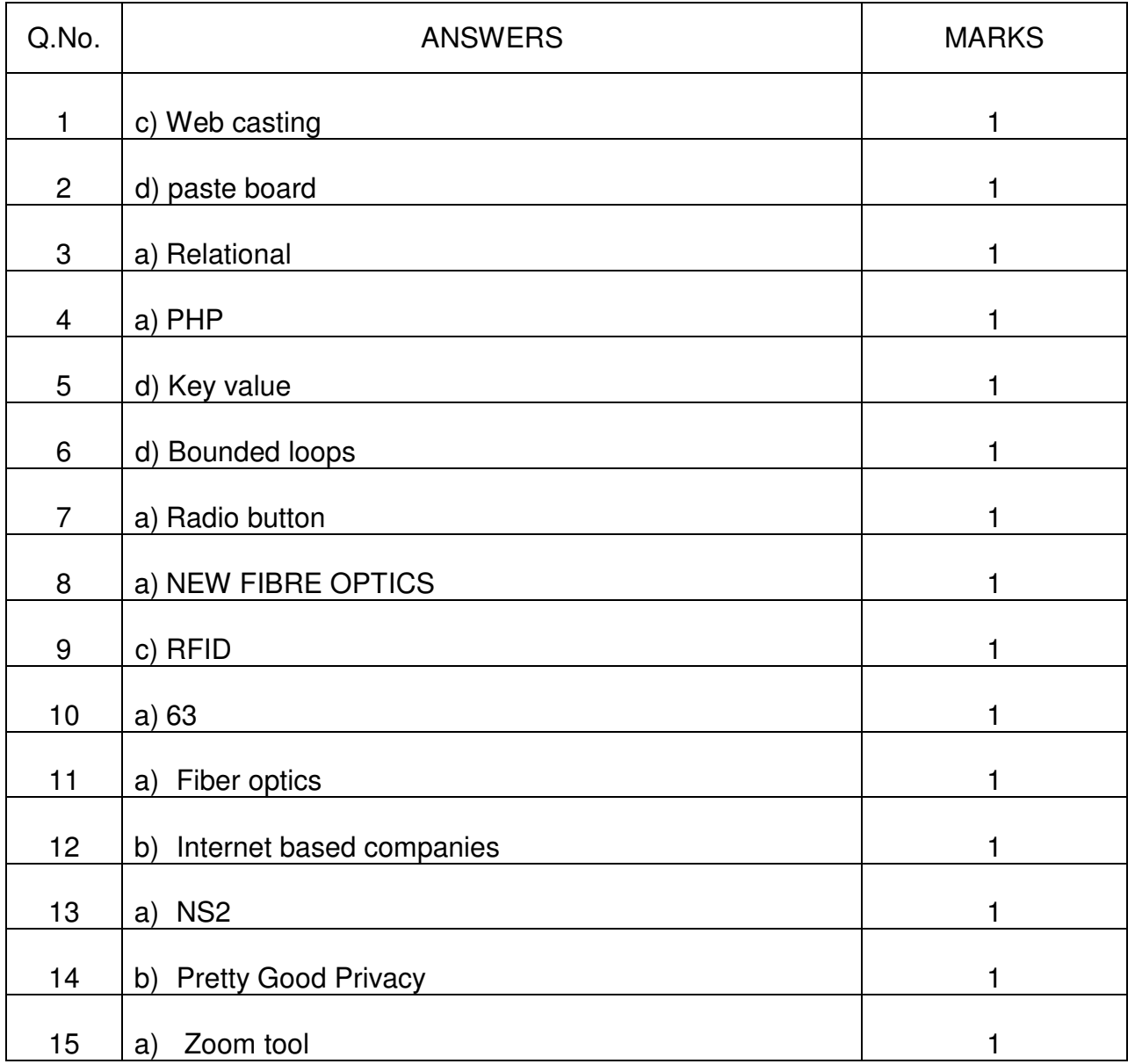

## **PART – II**

#### ANSWER ANY SIX QUESTIONS QUESTION No **. 24** IS COMPULSORY ANSWE<br>6x2=12

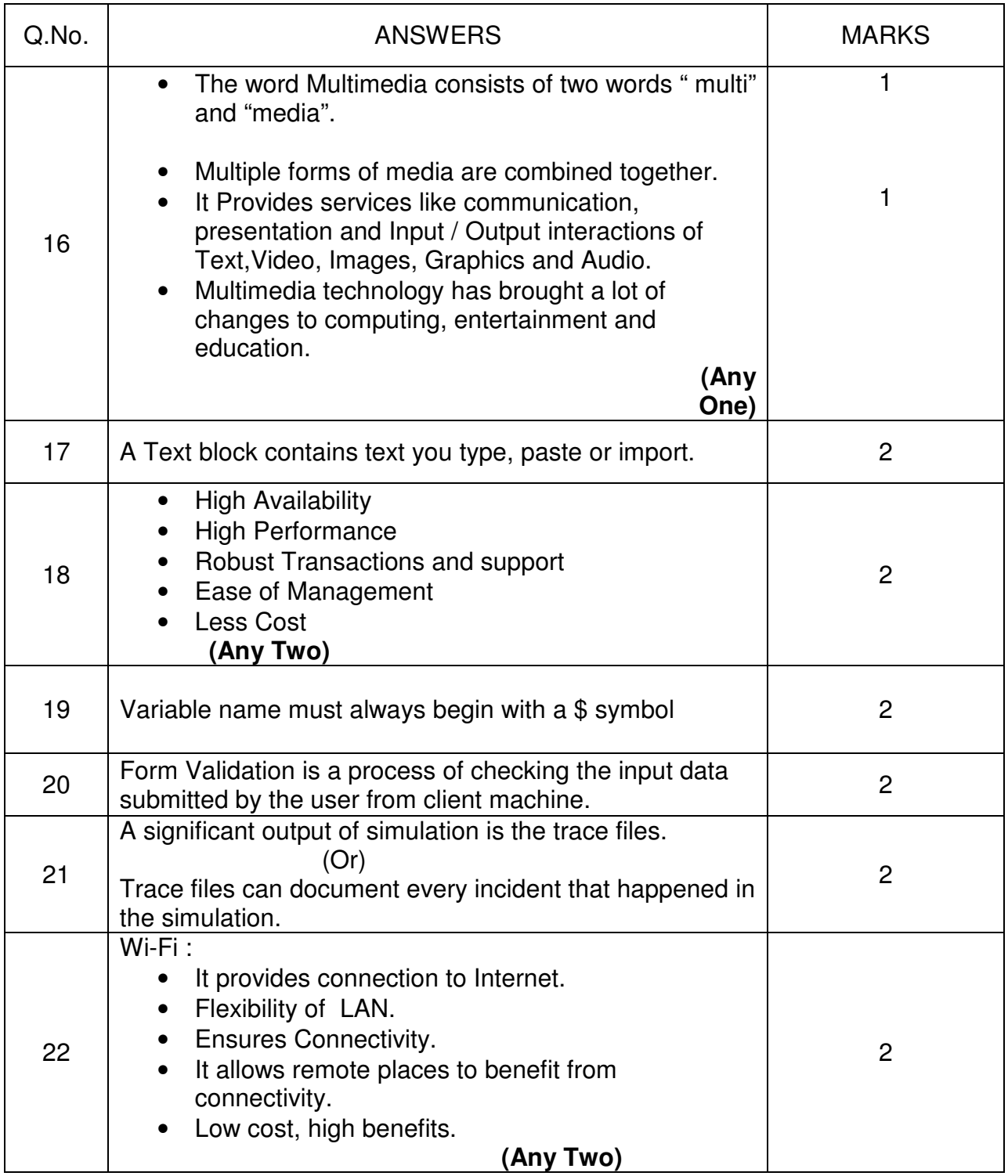

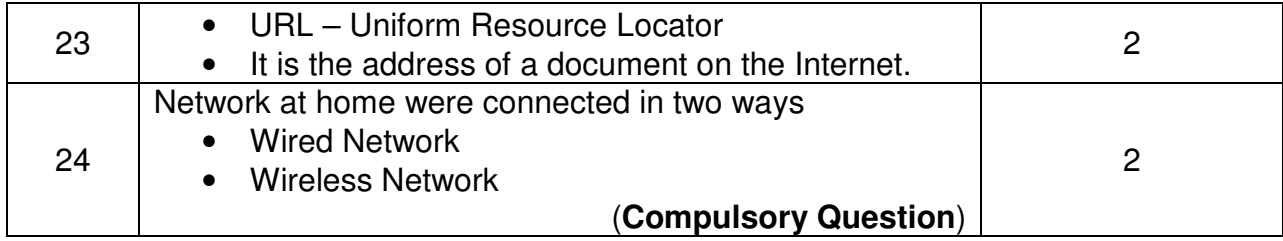

### **PART- III**

# ANSWER ANY SIX QUESTIONS QUESTION No **. 33** IS COMPULSORY a Pa Pa <sup>i</sup> P Pa

 $6x3=18$ 

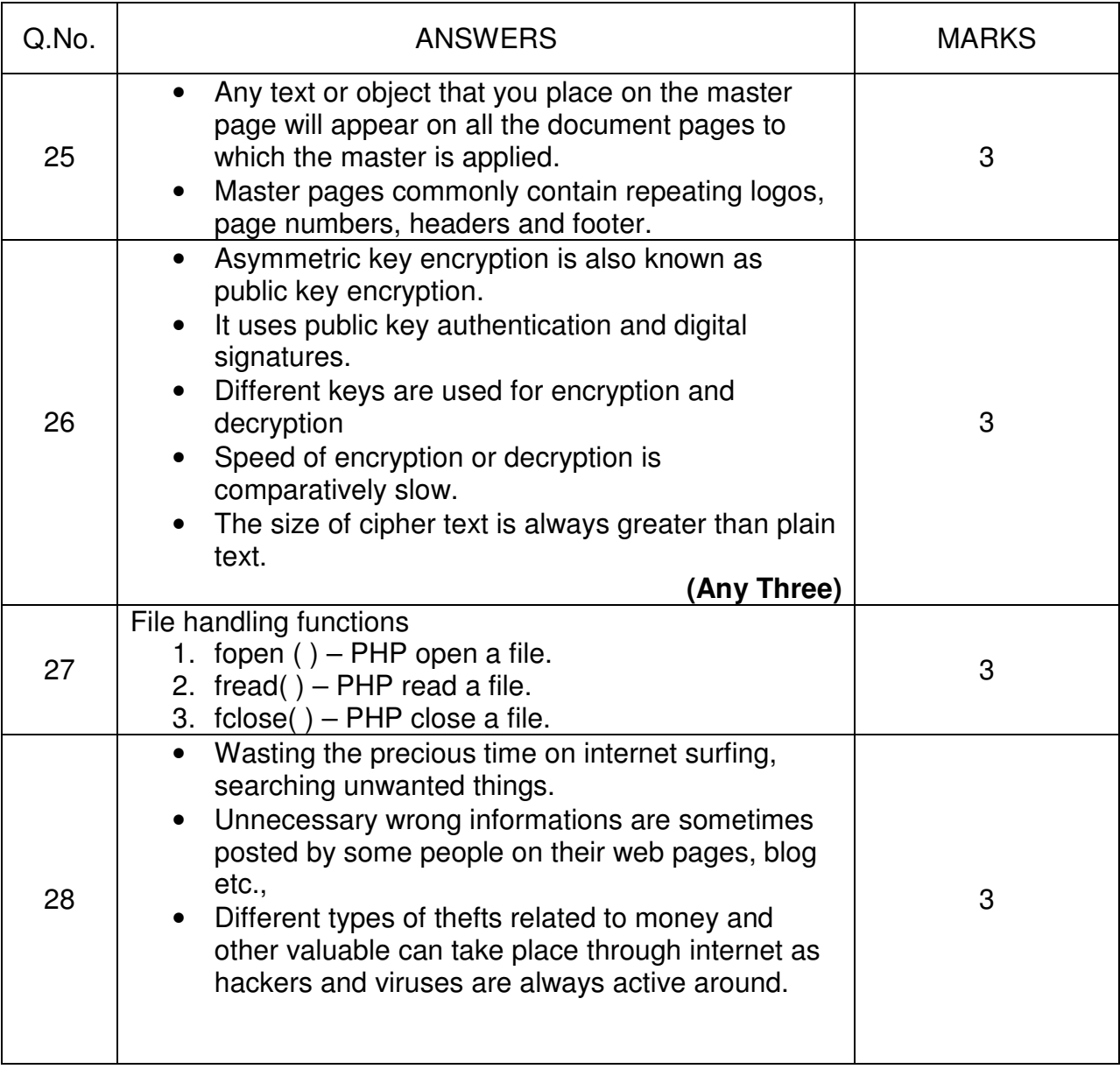

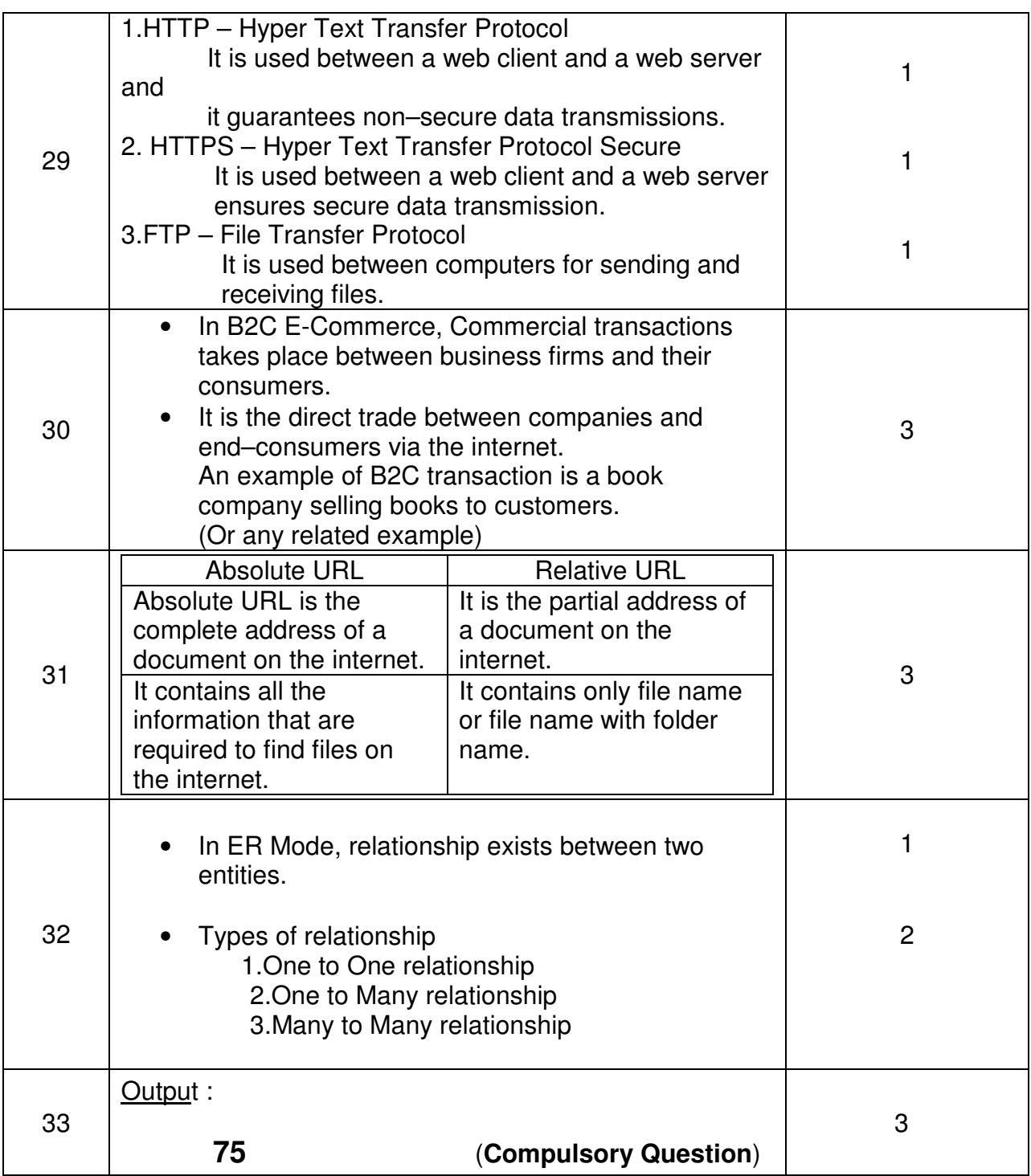

### **PART- IV**  P

### ANSWER ALL THE QUESTIONS

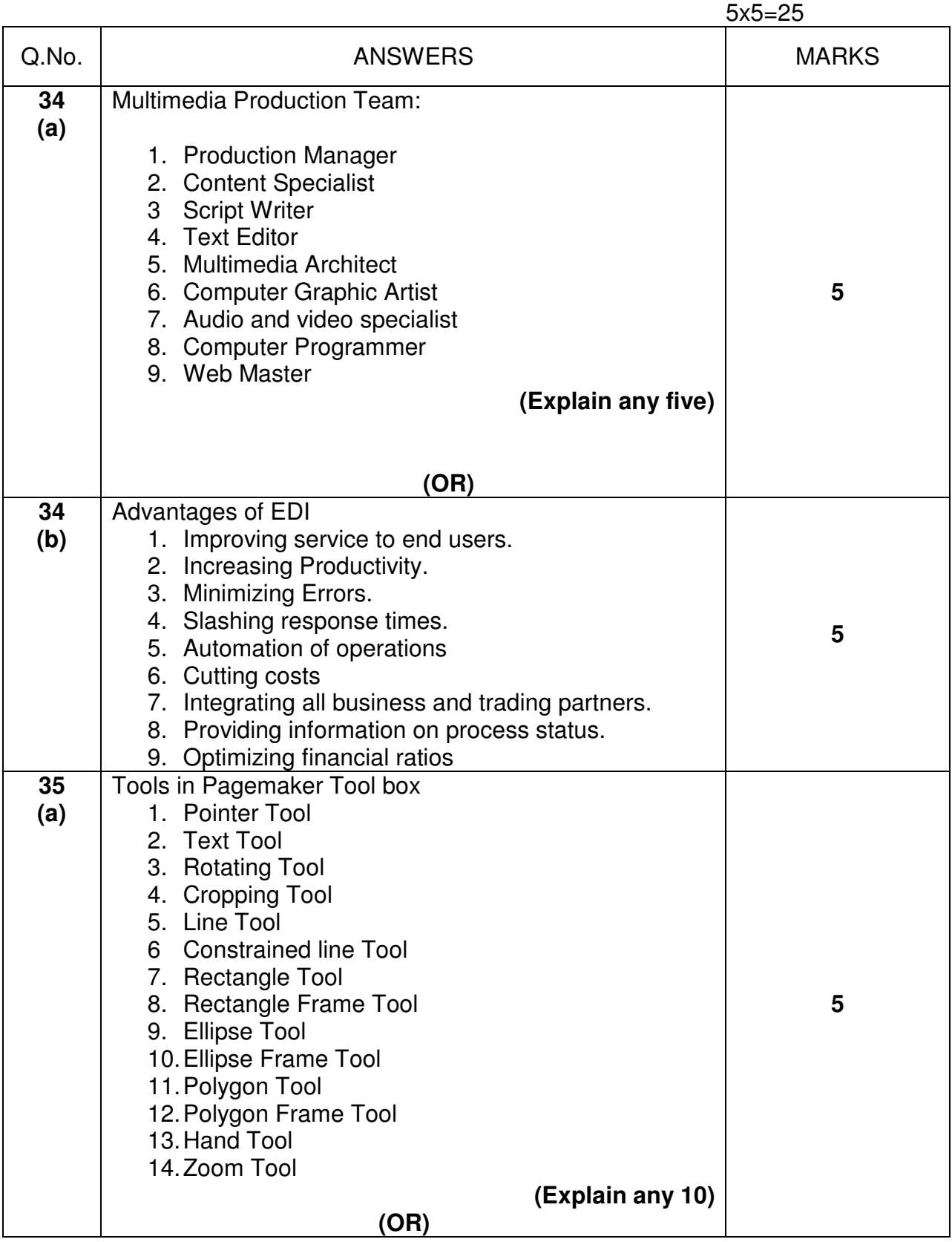

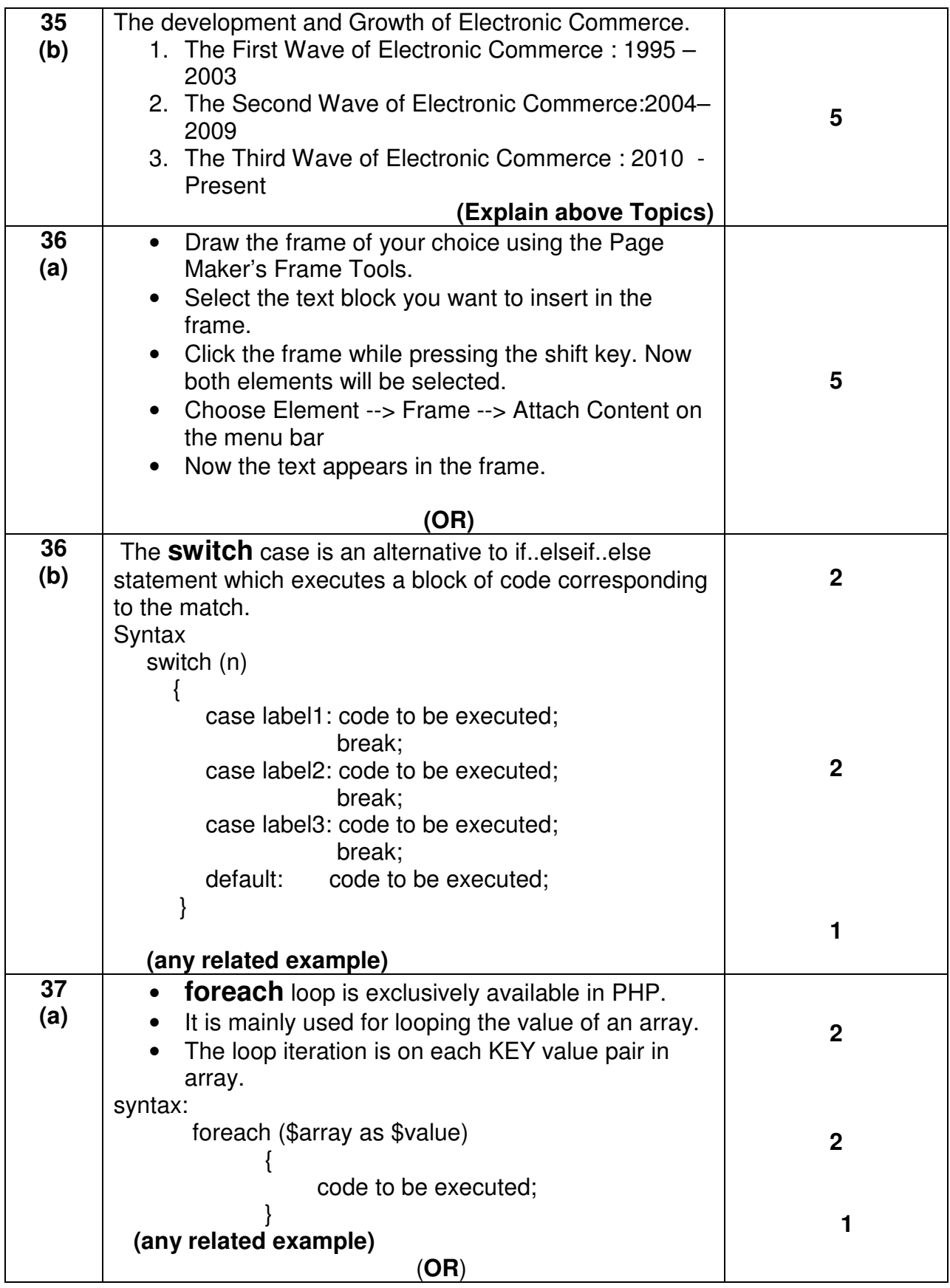

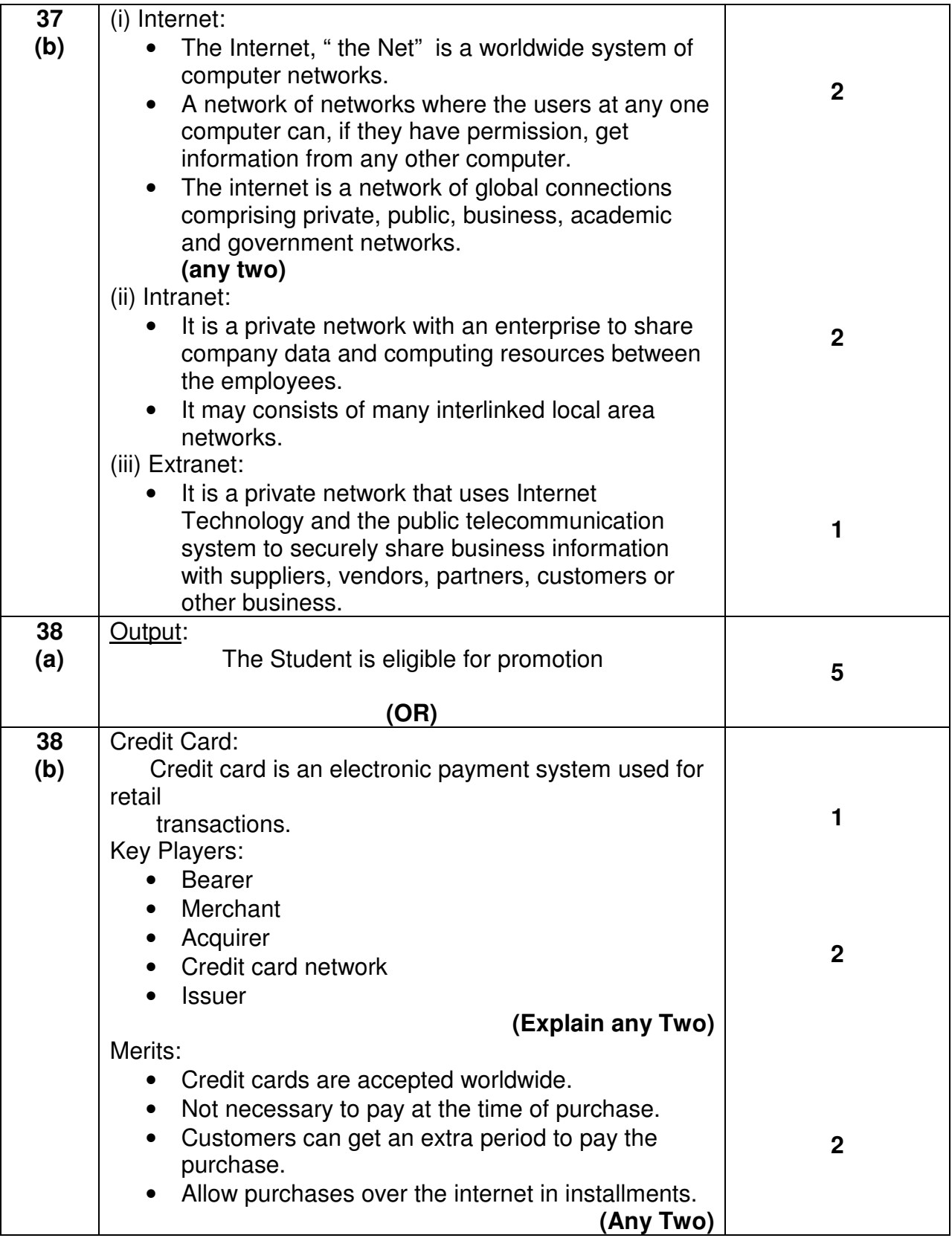